# Package 'univOutl'

April 27, 2020

<span id="page-0-0"></span>Type Package

Title Detection of Univariate Outliers

Version 0.2

Date 2020-04-27

Author Marcello D'Orazio

Maintainer Marcello D'Orazio <mdo.statmatch@gmail.com>

Depends robustbase, Hmisc

Description Well known outlier detection techniques in the univariate case. Methods to deal with skewed distribution are included too. The Hidiroglou-Berthelot (1986) method to search for outliers in ratios of historical data is implemented as well. When available, survey weights can be used in outliers detection.

License GPL  $(>= 2)$ 

URL <https://github.com/marcellodo/univOutl>

NeedsCompilation no

Repository CRAN

Date/Publication 2020-04-27 17:40:02 UTC

# R topics documented:

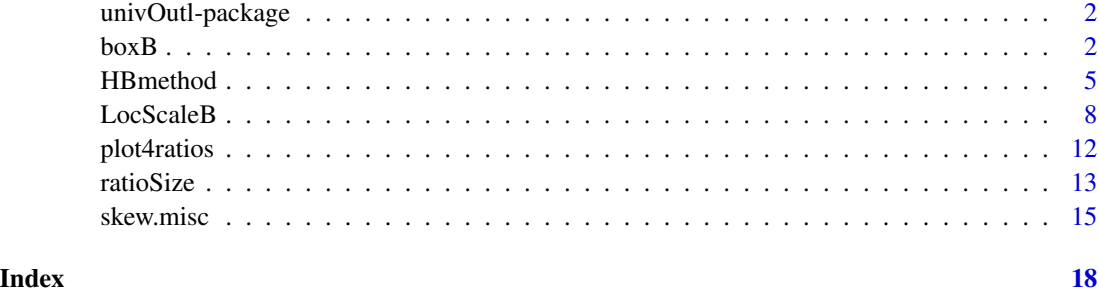

<span id="page-1-0"></span>

# Description

Well known outlier detection techniques in the univariate case. Ratios of two variables are covered too. When available, survey weights can be considered.

#### Details

The package provides few simple functions implementing well known outlier detection techniques in the univariate case. Methods to deal with skewed distributions are included. The Hidiroglou-Berthelot (1986) method to search for outliers in ratios of historical data is implemented as well. When available, the survey weights can be used in outliers' detection.

# Author(s)

Author and Maintainer: Marcello D'Orazio <mdo.statmatch@gmail.com>

#### References

Hidiroglou, M.A. and Berthelot, J.-M. (1986) 'Statistical editing and Imputation for Periodic Business Surveys'. *Survey Methodology*, Vol 12, pp. 73-83.

McGill, R., Tukey, J. W. and Larsen, W. A. (1978) 'Variations of box plots'. *The American Statistician*, 32, pp. 12-16.

Rousseeuw, P.J. and Croux, C. (1993) 'Alternatives to the Median Absolute Deviation', *Journal of the American Statistical Association* 88, pp. 1273-1283.

Hubert, M., and Vandervieren, E. (2008) 'An Adjusted Boxplot for Skewed Distributions', *Computational Statistics & Data Analysis*, 52, pp. 5186-5201

<span id="page-1-1"></span>boxB *BoxPlot based outlier detection*

# Description

Identifies univariate outliers by using methods based on BoxPlots

#### Usage

```
boxB(x, k=1.5, method='asymmetric', weights=NULL, id=NULL,
     exclude=NA, logt=FALSE)
```
#### <span id="page-2-0"></span> $b(x)$  3

# **Arguments**

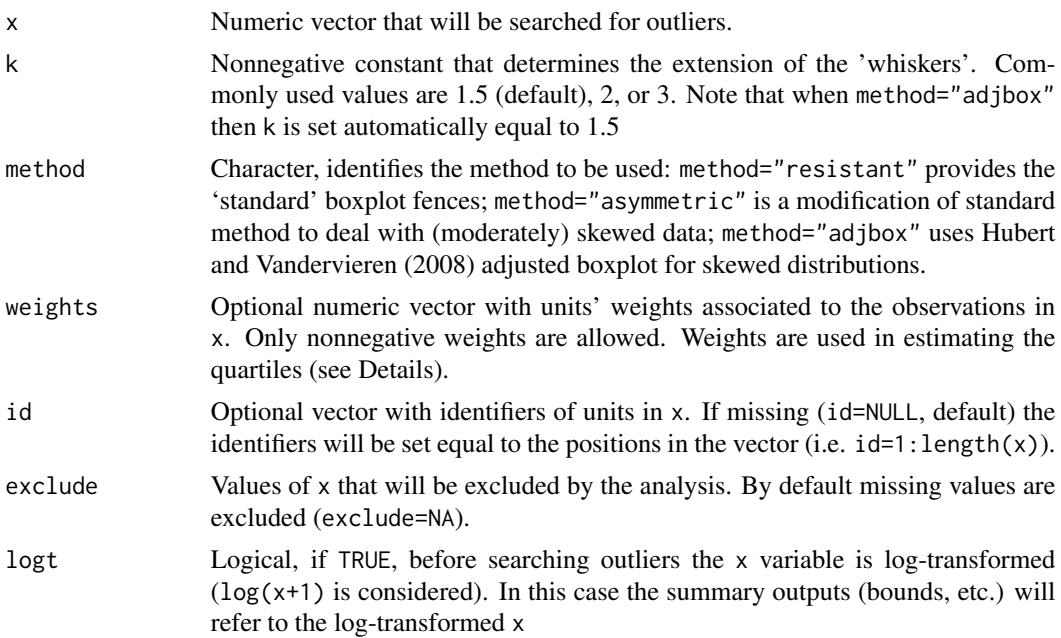

#### Details

When method="resistant" the outlying observations are those outside the interval:

$$
[Q_1 - k \times IQR; \quad Q_3 + k \times IQR]
$$

where  $Q_1$  and  $Q_3$  are respectively the 1st and the 3rd quartile of x, while  $IQR = (Q_3 - Q_1)$  is the Inter-Quartile Range. The value  $k = 1.5$  (said 'inner fences') is commonly used when drawing a boxplot. Values  $k = 2$  and  $k = 3$  provide middle and outer fences, respectively.

When method="asymmetric" the outlying observations are those outside the interval:

$$
[Q_1 - 2k \times (Q_2 - Q_1); \quad Q_3 + 2k \times (Q_3 - Q_2)]
$$

being  $Q_2$  the median; such a modification allows to account for slight skewness of the distribution.

Finally, when method="adjbox" the outlying observations are identified using the method proposed by Hubert and Vandervieren (2008) and based on the Medcouple measure of skewness; in practice the bounds are:

$$
[Q_1 - 1.5 \times e^{aM} \times IQR; \quad Q_3 + 1.5 \times e^{bM} \times IQR]
$$

Where M is the medcouple; when  $M > 0$  (positive skewness) then  $a = -4$  and  $b = 3$ ; on the contrary  $a = -3$  and  $b = 4$  for negative skewness ( $M < 0$ ). This adjustment of the boxplot, according to Hubert and Vandervieren (2008), works with moderate skewness ( $-0.6 \leq M \leq$ 0.6). The bounds of the adjusted boxplot are derived by applying the function [adjboxStats](#page-0-0) in the package robustbase.

<span id="page-3-0"></span>When weights are available (passed via the argument weights) then they are used in the computation of the quartiles. In particular, the quartiles are derived using the function [wtd.quantile](#page-0-0) in the package Hmisc.

Remember that when asking a log transformation (argument logt=TRUE) all the estimates (quartiles, etc.) will refer to  $log(x + 1)$ .

# Value

The output is a list containing the following components:

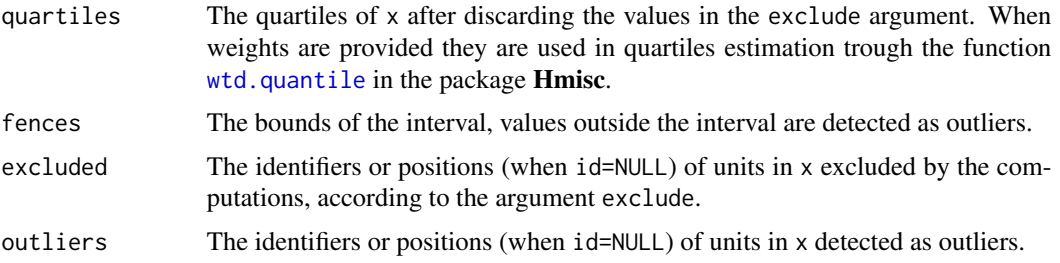

# Author(s)

Marcello D'Orazio <mdo.statmatch@gmail.com>

# References

McGill, R., Tukey, J. W. and Larsen, W. A. (1978) 'Variations of box plots'. *The American Statistician*, 32, pp. 12-16.

Hubert, M., and Vandervieren, E. (2008) 'An Adjusted Boxplot for Skewed Distributions', *Computational Statistics and Data Analysis*, 52, pp. 5186-5201.

# See Also

[adjboxStats](#page-0-0), [wtd.quantile](#page-0-0)

#### Examples

```
set.seed(321)
x <- rnorm(30, 50, 10)
x[10] < -1x[20] <- 100
out \le boxB(x = x, k = 1.5, method = 'asymmetric')
out$fences
out$outliers
x[out$outliers]
out \le - boxB(x = x, k = 1.5, method = 'adjbox')
out$fences
out$outliers
```
#### <span id="page-4-0"></span>HBmethod 5

```
x[out$outliers]
x[24] <- NA
x.ids <- paste0('obs',1:30)
out \le boxB(x = x, k = 1.5, method = 'adjbox', id = x.ids)
out$excluded
out$fences
out$outliers
set.seed(111)
w \le round(runif(n = 30, min=1, max=10))
out \leq boxB(x = x, k = 1.5, method = 'adjbox', id = x.ids, weights = w)
out$excluded
out$fences
out$outliers
```
<span id="page-4-1"></span>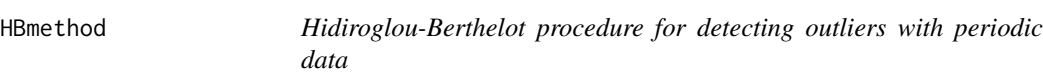

# Description

This function implements the method proposed by Hidiroglou and Berthelot (1986) to identify outliers in periodic data, i.e. when the same variable is measured at two time points.

# Usage

HBmethod(yt1, yt2, U=0.5, A=0.05, C=4, pct=0.25, id=NULL, std.score=FALSE, return.dataframe=FALSE, adjboxE=FALSE)

# Arguments

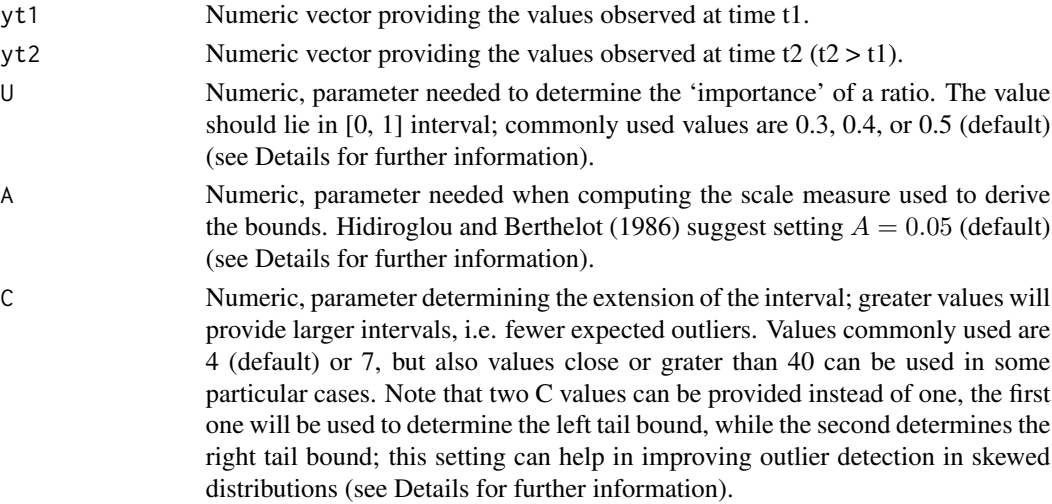

<span id="page-5-0"></span>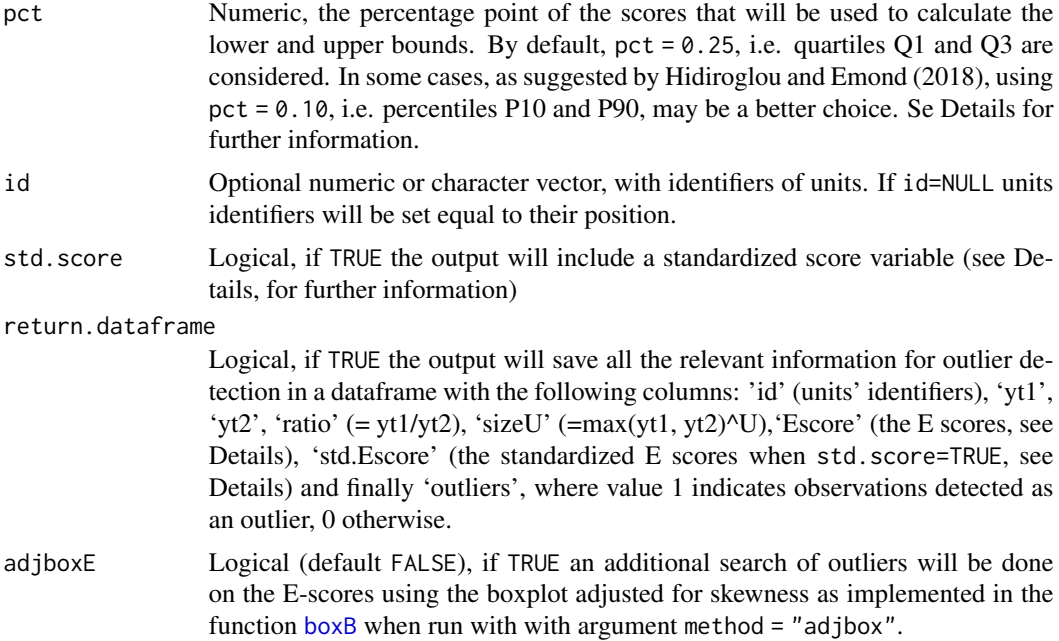

# Details

The method proposed by Hidiroglou and Berthelot (1986) to identify outliers in periodic data consists in deriving a score variable based on the ratios  $r_i = y_{i,t2}/y_{i,t1}$  (yt2/yt1) with  $i = 1, 2, ..., n$ being  $n$  the number of observations after discarding NAs and 0s in both yt1 and yt2.

At first the ratios are centered around their median  $r_M$ :

$$
s_i = 1 - r_M/r_i \qquad \text{if} \qquad 0 < r_i < r_M
$$

$$
s_i = r_i/r_M - 1 \qquad \text{if} \qquad r_i \ge r_M
$$

Then, in order to account for the magnitude of data, the following score is derived:

$$
E_i = s_i \times [max(y_{i,t1}, y_{i,t2})]^U
$$

Finally, the interval is calculated as:

$$
(E_M - C \times d_{Q1}, E_M + C \times d_{Q3})
$$

where

$$
d_{Q1} = max(E_M - E_{Q1}, |A \times E_M|)
$$
 and  $d_{Q3} = max(E_{Q3} - E_M, |A \times E_M|)$ 

being  $d_{Q1}$ ,  $E_M$  and  $d_{Q3}$  the quartiles of E scores when pct = 0.25 (default). Recently Hidiroglou and Emond (2018) suggest using percentiles P10 and P90 of the E scores in replacement of respectively Q1 and Q3 to avoid the drawback of many units identified as outliers; this is likely to occur

#### <span id="page-6-0"></span>HBmethod 7

when a large proportion of units  $(>1/4)$  has the same ratio. P10 and P90 are achieved by setting pct  $= 0.10$  when running the function.

In practice, all the units with an E score outside the interval are considered as outliers. Notice that when two C values are provided, then the first is used to derive the left bound while the second determines the right bound.

When std.score=TRUE a standardized score is derived in the following manner:

$$
z_{E,i} = g \times \frac{E_i - E_M}{d_{Q1}} \quad \text{if} \quad E_i < E_M
$$

$$
z_{E,i} = g \times \frac{E_i - E_M}{d_{Q3}} \quad \text{if} \quad E_i \ge E_M
$$

The constant g is set equal to qnorm(1-pct) and makes  $d_{Q1}$  and  $d_{Q3}$  approximately unbiased estimators when the E scores follow the normal distribution.

When adjboxE = TRUE outliers on the E scores will all be searched using the boxplot adjusted for skewness as implemented in the function [boxB](#page-1-1) when run with with argument method = "adjbox".

# Value

A list whose components depend on the return.dataframe argument. When return.dataframe=FALSE just the following components are provided:

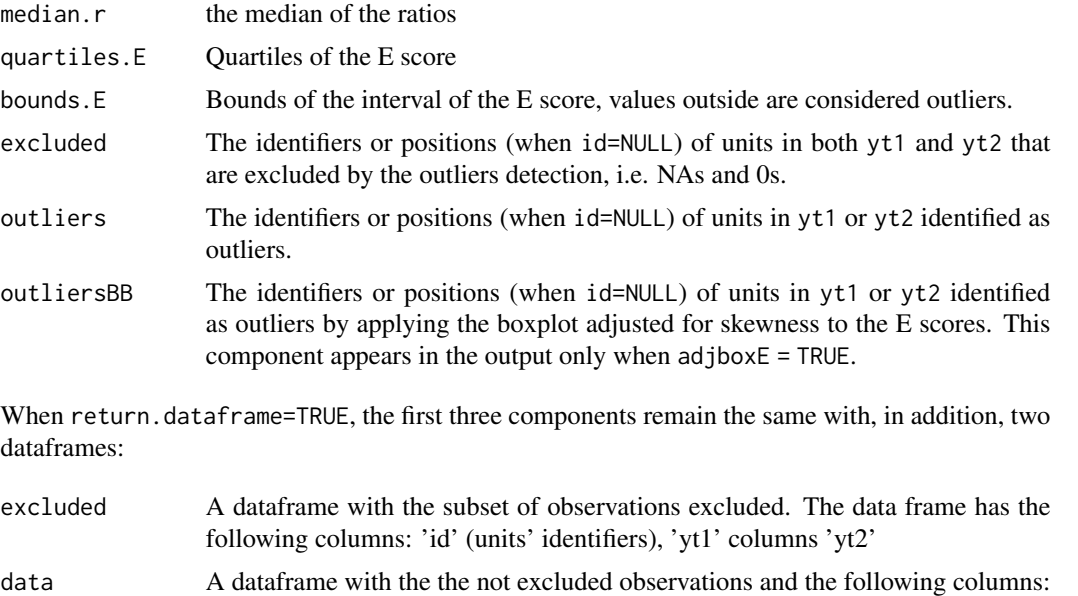

'id' (units' identifiers), 'yt1', 'yt2', 'ratio' (= yt1/yt2), 'sizeU' (=max(yt1, yt2)^U), 'Escore' (the E scores, see Details), 'std.Escore' (the standardized E scores when std.score=TRUE, see Details) and 'outliers', where value 1 indicates observations detected as an outlier, 0 otherwise. in addition the column 'outliersBB' will also be included when adjboxE = TRUE.

#### <span id="page-7-0"></span>Author(s)

Marcello D'Orazio <mdo.statmatch@gmail.com>

#### References

Hidiroglou, M.A. and Berthelot, J.-M. (1986) 'Statistical editing and Imputation for Periodic Business Surveys'. *Survey Methodology*, Vol 12, pp. 73-83.

Hidiroglou, M.A. and Emond, N. (2018) 'Modifying the Hidiroglou-Berthelot (HB) method'. *Unpublished note*, Business Survey Methods Division, Statistics Canada, May 18 2018.

# See Also

[plot4ratios](#page-11-1), [ratioSize](#page-12-1)

# Examples

```
set.seed(222)
x0 <- rnorm(30, 50, 5)
x0[1] <- NA
set.seed(333)
rr <- runif(30, 0.9, 1.2)
rr[10] <- 2
x1 <- x0 * rr
x1[20] <- 0
out \leq HBmethod(yt1 = x0, yt2 = x1)
out$excluded
out$median.r
out$bounds.E
out$outliers
cbind(x0[out$outliers], x1[out$outliers])
out \leq HBmethod(yt1 = x0, yt2 = x1,
                return.dataframe = TRUE)
out$excluded
head(out$data)
```
LocScaleB *Univariate outlier detection with bounds based on robust location and scale estimates*

# Description

This function identifies outliers in the tails of a distribution by detecting the observations outside the bounds built using a robust estimate of both location and scale parameters.

#### <span id="page-8-0"></span>LocScaleB 9

# Usage

LocScaleB(x, k=3, method='MAD', weights=NULL, id=NULL, exclude=NA, logt=FALSE, return.dataframe=FALSE)

# Arguments

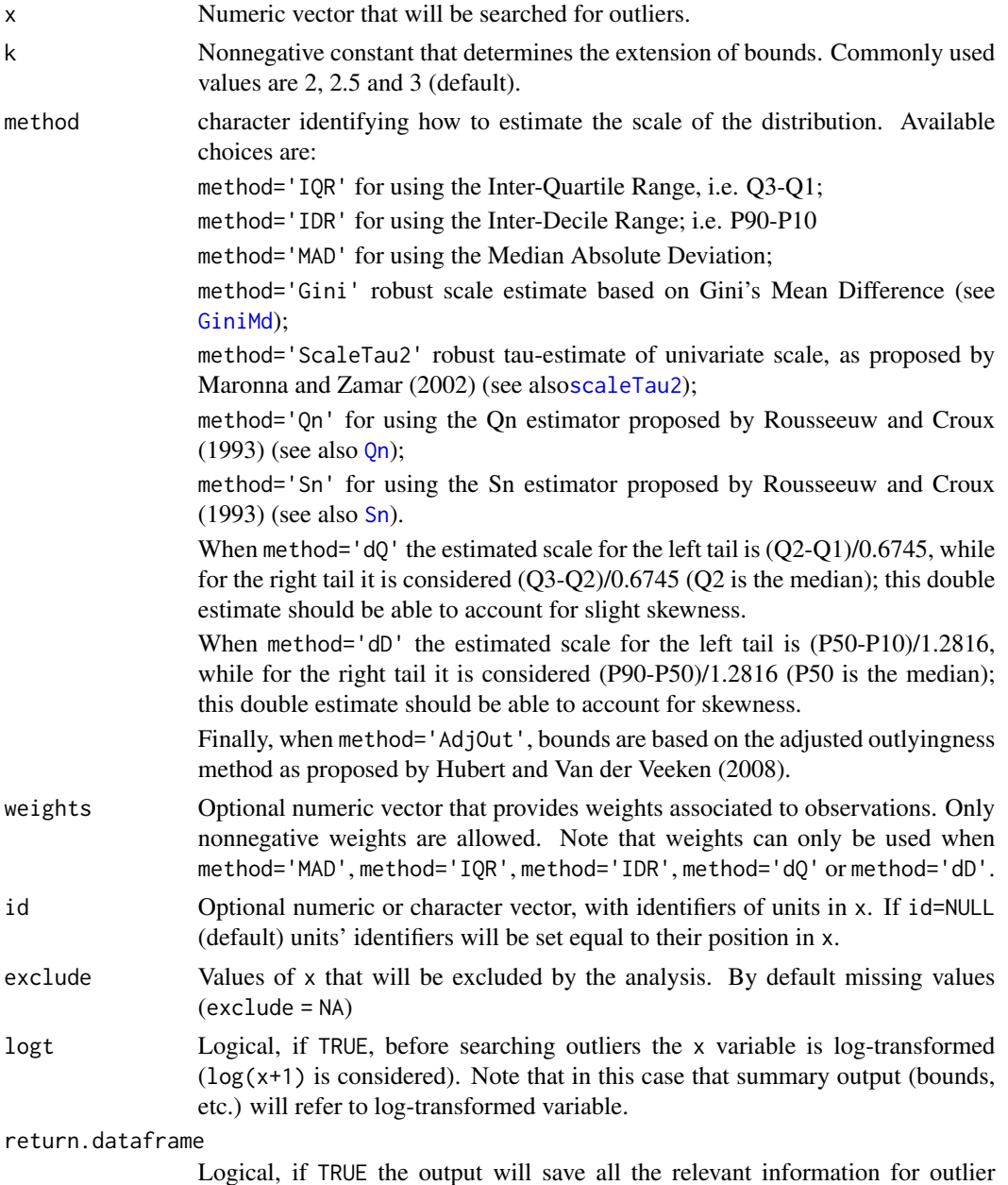

Logical, if TRUE the output will save all the relevant information for outlier detection in a dataframe with the following columns: 'id' (units' identifiers), 'x', 'log.x' (only if logt=TRUE), 'weight' (only when argument weights is provided), 'score' (the standardized scores, see Details) and, finally, 'outliers', where value 1 indicates observations detected as an outlier, 0 otherwise.

# <span id="page-9-0"></span>Details

The intervals are derived by considering the median  $Q_2$  as a robust location estimate while different robust scale estimators are considered:

$$
[Q_2 - k \times \tilde{s}_L; \quad Q_2 + k \times \tilde{s}_R]
$$

where  $\tilde{s}_L$  and  $\tilde{s}_R$  are robust scale estimates. With most of the methods  $\tilde{s}_L = \tilde{s}_R$  with exception of method='dQ' and method='dD' where respectively:

$$
\tilde{s}_L = (Q_2 - Q_1)/0.6745
$$
 and  $\tilde{s}_R = (Q_3 - Q_2)/0.6745$ 

and

$$
\tilde{s}_L = (P_{50} - P_{10})/1.2816
$$
 and  $\tilde{s}_R = (P_{90} - P_{50})/1.2816$ 

Note that when method='dQ' or method='dD' the function calculates and prints a the Bowley's coefficient of skewness, that uses Q1, Q2 and Q3 (they are replaced by respectively P10, P50 and P90 when method='dD').

With method='AdjOut' the following estimates are considered:

$$
\tilde{s}_L = (Q_2 - f_L) \qquad \text{and} \qquad \tilde{s}_R = (f_R - Q_2)
$$

being  $f_R$  and  $f_L$  derived starting from the fences of the adjusted boxplot (Hubert and Vandervieren, 2008; see [adjboxStats](#page-0-0)). In addition the medcouple ([mc](#page-0-0)) measure of skewness is calculated and printed on the screen.

When weights are available (passed via the argument weights) then they are used in the computation of the quartiles. In particular, the quartiles are derived using the function [wtd.quantile](#page-0-0) in the package Hmisc. Note that their use is allowed just with method='IQR', method='IDR', method='dQ', method='dD' or method='AdjOut'.

The 'score' variable reported in the the data dataframe when return.dataframe=TRUE is the standardized score derived as (x - Median)/scale.

#### Value

A list whose components depend on the return.dataframe argument. When return.dataframe = FALSE just the following components are provided:

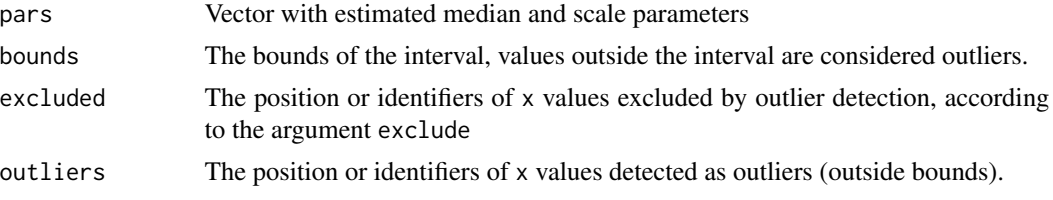

#### <span id="page-10-0"></span>LocScaleB 11

When return.dataframe=TRUE the latter two components are substituted with two dataframes:

excluded A dataframe with the subset of observations excluded. data A dataframe with the the not excluded observations and the following columns: 'id' (units' identifiers), 'x', 'log.x' (only if logt=TRUE), 'weight' (only when argument weights is provided), 'score' (the standardized scores, see Details) and, finally, 'outliers', where value 1 indicates observations detected as an outlier and 0 otherwise.

# Author(s)

Marcello D'Orazio <mdo.statmatch@gmail.com>

# References

Hubert, M. and Van der Veeken, S. (2008) 'Outlier Detection for Skewed Data'. *Journal of Chemometrics*, 22, pp. 235-246.

Maronna, R.A. and Zamar, R.H. (2002) 'Robust estimates of location and dispersion of highdimensional datasets' *Technometrics*, 44, pp. 307-317.

Rousseeuw, P.J. and Croux, C. (1993) 'Alternatives to the Median Absolute Deviation', *Journal of the American Statistical Association* 88, pp. 1273-1283.

Vanderviere, E. and Huber, M. (2008) 'An Adjusted Boxplot for Skewed Distributions', *Computational Statistics & Data Analysis*, 52, pp. 5186-5201

# See Also

[mad](#page-0-0), [scaleTau2](#page-0-0), [Qn](#page-0-0), [Sn](#page-0-0), [GiniMd](#page-0-0)

# Examples

```
set.seed(333)
x < - rnorm(30, 50, 1)
x[10] < -1x[20] <- 100
out \le LocScaleB(x = x, k = 3, method='MAD')
out$pars
out$bounds
out$outliers
x[out$outliers]
out \leq LocScaleB(x = x, k = 3, method='MAD',
                 return.dataframe = TRUE)
head(out$data)
out \le LocScaleB(x = x, k = 3, method='AdjOut')
out$outliers
```
<span id="page-11-1"></span><span id="page-11-0"></span>plot4ratios *Draws a scatter-plot that summarizes the findings of the Hidiroglou-Berthelot outliers' or the ratioSize detection method.*

# Description

The function gets the output of the function of HBmethod or ratioSize when they are ran with the argument return.dataframe = TRUE) to draw a scatter-plot of ratios vs. the corresponding importance measures.

#### Usage

plot4ratios(out)

#### Arguments

out Is the output of [HBmethod](#page-4-1) or [ratioSize](#page-12-1) when they are launched with the argument return.dataframe = TRUE.

# Details

This function draws a scatter-plot. With the output of  $H B$ method the ratios (=yt2/yt1) are on Y axis while their importance measure ( $max(yt1, yt2)$ <sup> $\vee$ </sup>U) are represented on the X axis. With the output of ratioSize on the Y axis the centered ratios are reported. In addition the acceptance bounds are drawn (blue lines); the dots (in red color) outside the bounds are the outliers. This is considered a useful diagnostic plot to understand how the procedure identifies the outliers.

#### Value

A scatter-plot is drawn and, in addition, the output includes a list with the needed data, i.e. the ratios (or centered ratios)  $(y)$ , the importance measure  $(x)$  and the lower and upper bounds, respectively (y.low and y.up)

#### Author(s)

Marcello D'Orazio <mdo.statmatch@gmail.com>

# References

Hidiroglou, M.A. and Berthelot, J.-M. (1986) 'Statistical editing and Imputation for Periodic Business Surveys'. *Survey Methodology*, Vol 12, pp. 73-83.

Hidiroglou, M.A. and Emond, N. (2018) 'Modifying the Hidiroglou-Berthelot (HB) method'. *Unpublished note*, Business Survey Methods Division, Statistics Canada, May 18 2018.

# See Also

[HBmethod](#page-4-1), [ratioSize](#page-12-1)

#### <span id="page-12-0"></span>ratioSize 13

# Examples

```
# generate some data
set.seed(222)
x0 <- rnorm(30, 50, 5)
set.seed(333)
rr <- runif(30, 0.9, 1.2)
rr[10] < -2x1 \leftarrow x0 \cdot rr# run HBmethod with argument return.dataframe = TRUE
out \leq HBmethod(yt1 = x0, yt2 = x1,
                return.dataframe = TRUE)
# draw the scatterplot
plot4ratios(out)
```
<span id="page-12-1"></span>ratioSize *Identifies outliers on ratios and filter them by a size measure*

# Description

Identifies outliers on transformed ratios (centering with respect to their median) using the adjusted boxplot for skewed distributions. Outliers can be sorted/filtered according to a size measure.

# Usage

```
ratioSize(numerator, denominator, id=NULL,
          size=NULL, U=1, size.th=NULL, return.dataframe=FALSE)
```
# Arguments

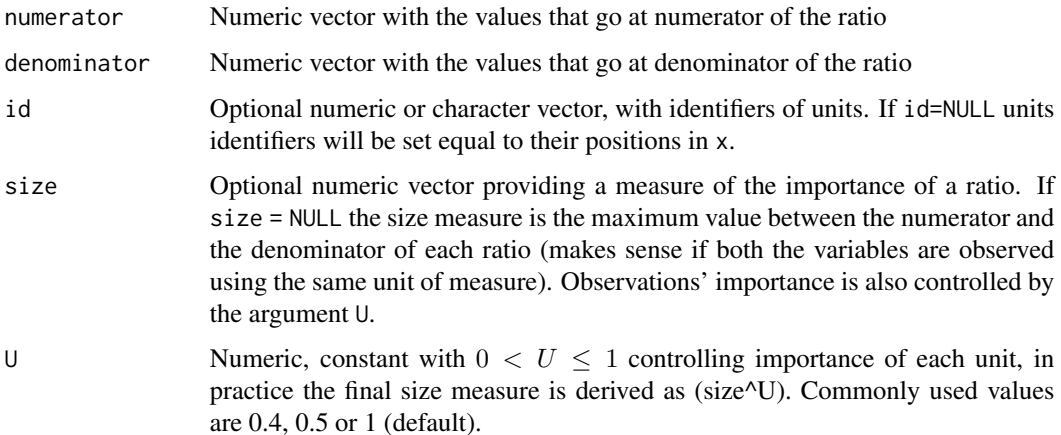

<span id="page-13-0"></span>size.th Numeric, size threshold. Can be specified when a size measure is used. In such a case just outliers with a size greater than the threshold will be returned. Note that when argument  $\theta$  is not set equal to 1, then the final threshold will be size.th^U.

# return.dataframe

Logical, if TRUE the output will save all the relevant information for outlier detection in a dataframe with the following columns: 'id' (units' identifiers), 'numerator', 'denominator', 'ratio' (= numerator/denominator), 'c.ratio' (centered ratios, see Details), 'sizeU' (size^U values) and finally 'outliers', where value 1 indicates observations detected as an outlier and 0 otherwise.

# Details

This function searches for outliers starting from ratios r=numerator/denominator. At first the ra-tios are centered around their median, as in Hidiroglou Berthelot (1986) procedure (see [HBmethod](#page-4-1)), then the outlier identification is based on the adjusted boxplot for skewed distribution (Hubert and Vandervieren 2008) (see [adjboxStats](#page-0-0)). The subset of outliers is sorted in decreasing order according the size measure. If a size threshold is provided then just outliers with (size $\Delta U$ ) > (size.th $\Delta U$ ) will be returned.

# Value

A list whose components depend on the return.dataframe argument. When return.dataframe = FALSE just the following components are returned:

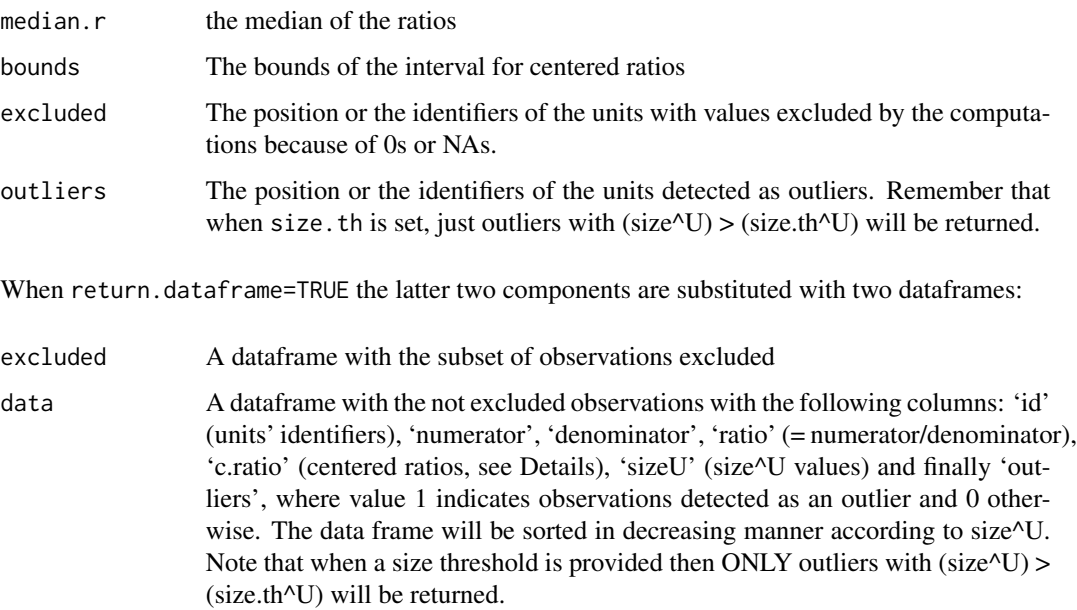

# Author(s)

Marcello D'Orazio <mdo.statmatch@gmail.com>

#### <span id="page-14-0"></span>skew.misc is a state of the state of the state of the state of the state of the state of the state of the state of the state of the state of the state of the state of the state of the state of the state of the state of the

# References

Hidiroglou, M.A. and Berthelot, J.-M. (1986) 'Statistical editing and Imputation for Periodic Business Surveys'. *Survey Methodology*, Vol 12, pp. 73-83.

Hubert, M., and Vandervieren, E. (2008) 'An Adjusted Boxplot for Skewed Distributions', *Computational Statistics and Data Analysis*, 52, pp. 5186-5201.

# See Also

[HBmethod](#page-4-1), [plot4ratios](#page-11-1), [boxB](#page-1-1),[adjboxStats](#page-0-0)

# Examples

```
set.seed(444)
x1 <- rnorm(30, 50, 5)
set.seed(555)
rr <- runif(30, 0.9, 1.2)
rr[10] <- 2
x2 \leftarrow x1 \cdot \text{rr}out <- ratioSize(numerator = x2, denominator = x1)
out
out \le ratioSize(numerator = x2, denominator = x1,
                  return.dataframe = TRUE)
head(out$data)
out \leq ratioSize(numerator = x2, denominator = x1,
                  size.th = 65, return.dataframe = TRUE)
head(out$data)
```
skew.misc *Calculates some skewness measures.*

#### Description

The function calculates some skewness measures for the input vector data.

# Usage

```
skew.misc(x, weights=NULL)
```
#### Arguments

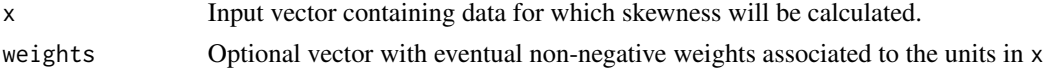

#### <span id="page-15-0"></span>Details

This function calculates Pearson's skewness coefficient, the MedCouple measure of skewness and the non-parametric Bowley's measure of symmetry. The Bowley's skewness measure uses quartiles:

$$
b = \frac{(Q_3 - Q_2) - (Q_2 - Q_1)}{Q_3 - Q_1}
$$

It ranges between -1 and +1, where positive (negative) values denote right (left) skewness. A value equal to 0 indicates symmetry. A crude measure of skewness can be obtained with a monotonic increasing function of b:

$$
g = \frac{1+b}{1-b}
$$

It ranges from 0 to Inf, g=1 indicates symmetry.

A measure of skewness similar to the Bowley's one is achieved by replacing Q3 and Q1 with respectively P90 and P10 percentiles:

$$
b_P = \frac{(P_{90} - P_{50}) - (P_{50} - P_{10})}{P_{90} - P_{10}}
$$

Similarly

$$
g_P = \frac{1+b_P}{1-b_P}
$$

For major details see Kotz at al. (2006, vol. 12, pp. 7771-7772).

The medCouple measure of skewness, M, ranges from -1 to +1 and is equal to 0 in case of symmetry, while  $M > 0$  indicates positive skewness. For major details see [mc](#page-0-0).

Note that eventual weights, passed through the argument weights, are used ONLY in the calculation of the Bowley's type measures.

# Value

A vector with the estimated measures of skewness.

#### Author(s)

Marcello D'Orazio <mdo.statmatch@gmail.com>

#### References

Kotz S. et al. (2006) *Encyclopedia of Statistical Sciences, Volume 12*. John Wiley and Sons.

# See Also

[mc](#page-0-0)

#### skew.misc and the state of the state of the state of the state of the state of the state of the state of the state of the state of the state of the state of the state of the state of the state of the state of the state of

# Examples

```
set.seed(112233)
y \le - rnorm(n = 30, mean = 50, sd = 10)
y[20] <- 100
skew.misc(x = y, weights=NULL)
# use weights
ww <- runif(n = 30, min = 1, max = 10)skew.misc(x = y, weights=ww)
```
# <span id="page-17-0"></span>Index

∗Topic package univOutl-package, [2](#page-1-0) ∗Topic robust LocScaleB, [8](#page-7-0) ∗Topic survey boxB, [2](#page-1-0) HBmethod, [5](#page-4-0) LocScaleB, [8](#page-7-0) plot4ratios, [12](#page-11-0) ratioSize, [13](#page-12-0) skew.misc, [15](#page-14-0) ∗Topic univar boxB, [2](#page-1-0) HBmethod, [5](#page-4-0) LocScaleB, [8](#page-7-0) plot4ratios, [12](#page-11-0) ratioSize, [13](#page-12-0) skew.misc, [15](#page-14-0) adjboxStats, *[3,](#page-2-0) [4](#page-3-0)*, *[10](#page-9-0)*, *[14,](#page-13-0) [15](#page-14-0)* boxB, [2,](#page-1-0) *[6,](#page-5-0) [7](#page-6-0)*, *[15](#page-14-0)* GiniMd, *[9](#page-8-0)*, *[11](#page-10-0)* HBmethod, [5,](#page-4-0) *[12](#page-11-0)*, *[14,](#page-13-0) [15](#page-14-0)* LocScaleB, [8](#page-7-0) mad, *[11](#page-10-0)* mc, *[10](#page-9-0)*, *[16](#page-15-0)* plot4ratios, *[8](#page-7-0)*, [12,](#page-11-0) *[15](#page-14-0)* Qn, *[9](#page-8-0)*, *[11](#page-10-0)* ratioSize, *[8](#page-7-0)*, *[12](#page-11-0)*, [13](#page-12-0) scaleTau2, *[9](#page-8-0)*, *[11](#page-10-0)* skew.misc, [15](#page-14-0) Sn, *[9](#page-8-0)*, *[11](#page-10-0)*

univOutl *(*univOutl-package*)*, [2](#page-1-0) univOutl-package, [2](#page-1-0)

wtd.quantile, *[4](#page-3-0)*, *[10](#page-9-0)*